Subject: Kernel 2.6.20 with openvz-patch on Ubuntu Feisty Fawn (7.04) Posted by [Dieter Schicker](https://new-forum.openvz.org/index.php?t=usrinfo&id=1461) on Wed, 23 May 2007 06:33:28 GMT [View Forum Message](https://new-forum.openvz.org/index.php?t=rview&th=2566&goto=13184#msg_13184) <> [Reply to Message](https://new-forum.openvz.org/index.php?t=post&reply_to=13184)

Hi,

this is my first post to this list, so I want to say: Thanks to openvz for this great piece of software!

I have a problem with compiling a kernel with the openvz-patch. Here are the steps that I undertook:

- 1) Download Kernel 2.6.20 from kernel.org
- 2) Apply openvz patch with "patch -p0 < patch-ovz005.1-combined"
- 3) Used my original kernel configuration from Ubuntu 7.04
- 4) make xconfig
- 5) make-kpkg clean
- 6) make-kpkg --append-to-version custom --initrd kernel\_headers kernel\_image

Here's the error message that I get when running step 6:

... Root device is (3, 1) Boot sector 512 bytes. Setup is 7010 bytes. System is 1693 kB Kernel: arch/x86\_64/boot/bzImage is ready (#1) make[1]: Leaving directory `/usr/src/linux-2.6.20' /usr/bin/make EXTRAVERSION=-ovz005custom ARCH=x86\_64 \ modules make[1]: Entering directory `/usr/src/linux-2.6.20' CHK include/linux/version.h CHK include/linux/utsrelease.h CC [M] arch/x86\_64/kernel/../../i386/kernel/cpuid.o CC [M] arch/x86\_64/kernel/../../i386/kernel/microcode.o arch/x86\_64/kernel/../../i386/kernel/microcode.c: In function 'microcode\_write': arch/x86\_64/kernel/../../i386/kernel/microcode.c:387: warning: 'new\_mc' may be u sed uninitialized in this function CC [M] arch/x86\_64/kernel/../../i386/kernel/msr.o LD [M] arch/x86\_64/kernel/msr.o LD [M] arch/x86\_64/kernel/microcode.o LD [M] arch/x86\_64/kernel/cpuid.o CC [M] arch/x86\_64/kernel/cpufreq/../../../i386/kernel/cpu/cpufreq/ acpi-cpufr eq.o

CC [M]

 arch/x86\_64/kernel/cpufreq/../../../i386/kernel/cpu/cpufreq/ powernow-k 8.o

- LD [M] arch/x86\_64/kernel/cpufreq/powernow-k8.o
- LD [M] arch/x86\_64/kernel/cpufreq/acpi-cpufreq.o
- AS [M] arch/x86\_64/crypto/aes-x86\_64-asm.o
- CC [M] arch/x86\_64/crypto/aes.o
- AS [M] arch/x86\_64/crypto/twofish-x86\_64-asm.o
- CC [M] arch/x86\_64/crypto/twofish.o
- LD [M] arch/x86\_64/crypto/aes-x86\_64.o
- LD [M] arch/x86\_64/crypto/twofish-x86\_64.o
- CC [M] kernel/cpt/cpt\_proc.o
- CC [M] kernel/cpt/cpt\_dump.o
- kernel/cpt/cpt\_dump.c: In function 'check\_one\_process':
- kernel/cpt/cpt\_dump.c:988: warning: implicit declaration of function 'check\_utra

ce'

- CC [M] kernel/cpt/cpt\_obj.o
- CC [M] kernel/cpt/cpt\_context.o
- CC [M] kernel/cpt/cpt\_process.o
- kernel/cpt/cpt\_process.c: In function 'cpt\_check\_unsupported':
- kernel/cpt/cpt\_process.c:707: error: 'struct task\_struct' has no member
- named 't
- ux\_info'
- make[3]: \*\*\* [kernel/cpt/cpt\_process.o] Error 1
- make[2]: \*\*\* [kernel/cpt] Error 2
- make[1]: \*\*\* [kernel] Error 2
- make[1]: Leaving directory `/usr/src/linux-2.6.20'
- make: \*\*\* [debian/stamp-build-kernel] Error 2

Does anybody have an idea what's wrong here?

Many thanks in advance and cheers Dilino

Subject: Re: Kernel 2.6.20 with openvz-patch on Ubuntu Feisty Fawn (7.04) Posted by [Christian Kaiser2](https://new-forum.openvz.org/index.php?t=usrinfo&id=1436) on Wed, 23 May 2007 07:18:30 GMT [View Forum Message](https://new-forum.openvz.org/index.php?t=rview&th=2566&goto=13186#msg_13186) <> [Reply to Message](https://new-forum.openvz.org/index.php?t=post&reply_to=13186)

I have a problem with compiling a kernel with the openvz-patch. Here are the steps that I undertook:

- 1) Download Kernel 2.6.20 from kernel.org
- 2) Apply openvz patch with "patch -p0 < patch-ovz005.1-combined"
- 3) Used my original kernel configuration from Ubuntu 7.04
- 4) make xconfig
- 5) make-kpkg clean

6) make-kpkg --append-to-version custom --initrd kernel\_headers kernel\_image

Here's the error message that I get when running step 6:

... Root device is (3, 1) Boot sector 512 bytes. Setup is 7010 bytes. System is 1693 kB Kernel: arch/x86\_64/boot/bzImage is ready (#1) make[1]: Leaving directory `/usr/src/linux-2.6.20' /usr/bin/make EXTRAVERSION=-ovz005custom ARCH=x86\_64 \ modules make[1]: Entering directory `/usr/src/linux-2.6.20' CHK include/linux/version.h CHK include/linux/utsrelease.h CC [M] arch/x86\_64/kernel/../../i386/kernel/cpuid.o CC [M] arch/x86\_64/kernel/../../i386/kernel/microcode.o arch/x86\_64/kernel/../../i386/kernel/microcode.c: In function 'microcode\_write': arch/x86\_64/kernel/../../i386/kernel/microcode.c:387: warning: 'new\_mc' may be u sed uninitialized in this function CC [M] arch/x86\_64/kernel/../../i386/kernel/msr.o LD [M] arch/x86\_64/kernel/msr.o LD [M] arch/x86\_64/kernel/microcode.o LD [M] arch/x86\_64/kernel/cpuid.o CC [M] arch/x86\_64/kernel/cpufreq/../../../i386/kernel/cpu/cpufreq/ acpi-cpufr eq.o CC [M] arch/x86\_64/kernel/cpufreq/../../../i386/kernel/cpu/cpufreq/ powernow-k 8.o LD [M] arch/x86\_64/kernel/cpufreq/powernow-k8.o LD [M] arch/x86\_64/kernel/cpufreq/acpi-cpufreq.o AS [M] arch/x86\_64/crypto/aes-x86\_64-asm.o CC [M] arch/x86\_64/crypto/aes.o AS [M] arch/x86\_64/crypto/twofish-x86\_64-asm.o CC [M] arch/x86\_64/crypto/twofish.o LD [M] arch/x86\_64/crypto/aes-x86\_64.o LD [M] arch/x86\_64/crypto/twofish-x86\_64.o CC [M] kernel/cpt/cpt\_proc.o CC [M] kernel/cpt/cpt\_dump.o kernel/cpt/cpt\_dump.c: In function 'check\_one\_process': kernel/cpt/cpt\_dump.c:988: warning: implicit declaration of function

'check\_utra

ce'

CC [M] kernel/cpt/cpt\_obj.o CC [M] kernel/cpt/cpt\_context.o CC [M] kernel/cpt/cpt\_process.o kernel/cpt/cpt\_process.c: In function 'cpt\_check\_unsupported': kernel/cpt/cpt\_process.c:707: error: 'struct task\_struct' has no member named 't ux\_info' make[3]: \*\*\* [kernel/cpt/cpt\_process.o] Error 1 make[2]: \*\*\* [kernel/cpt] Error 2 make[1]: \*\*\* [kernel] Error 2 make[1]: Leaving directory `/usr/src/linux-2.6.20' make: \*\*\* [debian/stamp-build-kernel] Error 2

Does anybody have an idea what's wrong here?

Kernel 2.6.20 is under development. So an error like this can happen. I'm not sure but I think that checkpointing is broken in 2.6.20 OVZ Kernels. So try 2.6.18 + OVZ Patches (that should be more stable) or remove checkpointing support in the 2.6.20 kernel configuration (OpenVZ menu, then checkpointing) and retry the compilation.

Mit freundlichen Grüßen / Best Regards Christian Kaiser

IBM Deutschland Entwicklung GmbH Open Systems Firmware Development mail: ckaiser2@de.ibm.com

IBM Deutschland Entwicklung GmbH Vorsitzender des Aufsichtsrats: Martin Jetter Geschäftsführung: Herbert Kircher Sitz der Gesellschaft: Böblingen Registergericht: Amtsgericht Stuttgart, HRB 243294

Subject: Re: Kernel 2.6.20 with openvz-patch on Ubuntu Feisty Fawn (7.04) Posted by [dev](https://new-forum.openvz.org/index.php?t=usrinfo&id=19) on Wed, 23 May 2007 08:07:04 GMT [View Forum Message](https://new-forum.openvz.org/index.php?t=rview&th=2566&goto=13187#msg_13187) <> [Reply to Message](https://new-forum.openvz.org/index.php?t=post&reply_to=13187)

Use this patch: http://git.openvz.org/?p=linux-2.6.18-openvz;a=commitdiff;h=d19c1d4520b19bf61554bf4b9e6d2c 5edd8fb8b2

Thanks,

## Kirill

Dieter Schicker wrote:

> Hi,

- >
- > this is my first post to this list, so I want to say: Thanks to openvz
- > for this great piece of software!
- >
- > I have a problem with compiling a kernel with the openvz-patch. Here are
- > the steps that I undertook:
- >
- > 1) Download Kernel 2.6.20 from kernel.org
- > 2) Apply openvz patch with "patch -p0 < patch-ovz005.1-combined"
- > 3) Used my original kernel configuration from Ubuntu 7.04
- > 4) make xconfig
- > 5) make-kpkg clean
- > 6) make-kpkg --append-to-version custom --initrd kernel\_headers kernel\_image
- >

> Here's the error message that I get when running step 6:

- >
- >
- > ...
- > Root device is (3, 1)
- > Boot sector 512 bytes.
- > Setup is 7010 bytes.
- > System is 1693 kB
- > Kernel: arch/x86\_64/boot/bzImage is ready (#1)
- > make[1]: Leaving directory `/usr/src/linux-2.6.20'
- > /usr/bin/make EXTRAVERSION=-ovz005custom ARCH=x86\_64 \
- > modules
- > make[1]: Entering directory `/usr/src/linux-2.6.20'
- > CHK include/linux/version.h
- > CHK include/linux/utsrelease.h
- > CC [M] arch/x86\_64/kernel/../../i386/kernel/cpuid.o
- > CC [M] arch/x86\_64/kernel/../../i386/kernel/microcode.o
- > arch/x86\_64/kernel/../../i386/kernel/microcode.c: In function
- > 'microcode\_write':
- > arch/x86\_64/kernel/../../i386/kernel/microcode.c:387: warning: 'new\_mc'
- > may be u
- > sed uninitialized in this function
- > CC [M] arch/x86\_64/kernel/../../i386/kernel/msr.o
- > LD [M] arch/x86\_64/kernel/msr.o
- > LD [M] arch/x86\_64/kernel/microcode.o
- > LD [M] arch/x86\_64/kernel/cpuid.o
- $>$  CC [M]
- > arch/x86\_64/kernel/cpufreq/../../../i386/kernel/cpu/cpufreq/ acpi-cpufr
- > eq.o
- > CC [M]

> arch/x86\_64/kernel/cpufreq/../../../i386/kernel/cpu/cpufreq/ powernow-k > 8.o

- > LD [M] arch/x86\_64/kernel/cpufreq/powernow-k8.o
- > LD [M] arch/x86\_64/kernel/cpufreq/acpi-cpufreq.o
- > AS [M] arch/x86\_64/crypto/aes-x86\_64-asm.o
- > CC [M] arch/x86\_64/crypto/aes.o
- > AS [M] arch/x86\_64/crypto/twofish-x86\_64-asm.o
- > CC [M] arch/x86\_64/crypto/twofish.o
- > LD [M] arch/x86\_64/crypto/aes-x86\_64.o
- > LD [M] arch/x86\_64/crypto/twofish-x86\_64.o
- > CC [M] kernel/cpt/cpt\_proc.o
- > CC [M] kernel/cpt/cpt\_dump.o
- > kernel/cpt/cpt\_dump.c: In function 'check\_one\_process':
- > kernel/cpt/cpt\_dump.c:988: warning: implicit declaration of function
- > 'check\_utra
- > ce'
- > CC [M] kernel/cpt/cpt\_obj.o
- > CC [M] kernel/cpt/cpt\_context.o
- > CC [M] kernel/cpt/cpt\_process.o
- > kernel/cpt/cpt\_process.c: In function 'cpt\_check\_unsupported':
- > kernel/cpt/cpt\_process.c:707: error: 'struct task\_struct' has no member
- > named 't
- > ux\_info'
- > make[3]: \*\*\* [kernel/cpt/cpt\_process.o] Error 1
- > make[2]: \*\*\* [kernel/cpt] Error 2
- > make[1]: \*\*\* [kernel] Error 2
- > make[1]: Leaving directory `/usr/src/linux-2.6.20'
- > make: \*\*\* [debian/stamp-build-kernel] Error 2
- >
- > Does anybody have an idea what's wrong here?
- >
- > Many thanks in advance and cheers
- > Dilino
- >
- >

Subject: Re: Kernel 2.6.20 with openvz-patch on Ubuntu Feisty Fawn (7.04) Posted by [Dieter Schicker](https://new-forum.openvz.org/index.php?t=usrinfo&id=1461) on Wed, 23 May 2007 08:59:13 GMT [View Forum Message](https://new-forum.openvz.org/index.php?t=rview&th=2566&goto=13189#msg_13189) <> [Reply to Message](https://new-forum.openvz.org/index.php?t=post&reply_to=13189)

Many thanks, folks! I will give that a try at night since I don't sit in front of the particular machine right now. Looking at the URL you sent, I suppose that you also propose to use the 2.6.18 kernel, right?

Thanks & Cheers **Dieter** 

Kirill Korotaev wrote: > Use this patch: > http://git.openvz.org/?p=linux-2.6.18-openvz;a=commitdiff;h=d19c1d4520b19bf61554bf4b9e6d2c 5edd8fb8b2 > > Thanks, > Kirill > > Dieter Schicker wrote: > >> Hi, >> >> this is my first post to this list, so I want to say: Thanks to openvz >> for this great piece of software! >> >> I have a problem with compiling a kernel with the openvz-patch. Here are >> the steps that I undertook: >> >> 1) Download Kernel 2.6.20 from kernel.org >> 2) Apply openvz patch with "patch -p0 < patch-ovz005.1-combined" >> 3) Used my original kernel configuration from Ubuntu 7.04 >> 4) make xconfig >> 5) make-kpkg clean >> 6) make-kpkg --append-to-version custom --initrd kernel headers kernel image >> >> Here's the error message that I get when running step 6: >> >> >> ... >> Root device is (3, 1) >> Boot sector 512 bytes. >> Setup is 7010 bytes. >> System is 1693 kB >> Kernel: arch/x86\_64/boot/bzImage is ready (#1) >> make[1]: Leaving directory `/usr/src/linux-2.6.20' >> /usr/bin/make EXTRAVERSION=-ovz005custom ARCH=x86\_64 \ >> modules >> make[1]: Entering directory `/usr/src/linux-2.6.20' >> CHK include/linux/version.h >> CHK include/linux/utsrelease.h >> CC [M] arch/x86\_64/kernel/../../i386/kernel/cpuid.o >> CC [M] arch/x86\_64/kernel/../../i386/kernel/microcode.o >> arch/x86\_64/kernel/../../i386/kernel/microcode.c: In function >> 'microcode\_write': >> arch/x86\_64/kernel/../../i386/kernel/microcode.c:387: warning: 'new\_mc' >> may be u

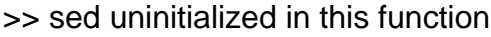

- >> CC [M] arch/x86\_64/kernel/../../i386/kernel/msr.o
- >> LD [M] arch/x86\_64/kernel/msr.o
- >> LD [M] arch/x86\_64/kernel/microcode.o
- >> LD [M] arch/x86\_64/kernel/cpuid.o

```
>> CC [M]
```
- >> arch/x86\_64/kernel/cpufreq/../../../i386/kernel/cpu/cpufreq/ acpi-cpufr
- >> eq.o
- >> CC [M]

## >> arch/x86\_64/kernel/cpufreq/../../../i386/kernel/cpu/cpufreq/ powernow-k >> 8.o

- >> LD [M] arch/x86\_64/kernel/cpufreq/powernow-k8.o
- >> LD [M] arch/x86\_64/kernel/cpufreq/acpi-cpufreq.o
- >> AS [M] arch/x86\_64/crypto/aes-x86\_64-asm.o
- >> CC [M] arch/x86\_64/crypto/aes.o
- >> AS [M] arch/x86\_64/crypto/twofish-x86\_64-asm.o
- >> CC [M] arch/x86\_64/crypto/twofish.o
- >> LD [M] arch/x86\_64/crypto/aes-x86\_64.o
- >> LD [M] arch/x86\_64/crypto/twofish-x86\_64.o
- >> CC [M] kernel/cpt/cpt\_proc.o
- >> CC [M] kernel/cpt/cpt dump.o
- >> kernel/cpt/cpt\_dump.c: In function 'check\_one\_process':
- >> kernel/cpt/cpt\_dump.c:988: warning: implicit declaration of function
- >> 'check\_utra
- >> ce'
- >> CC [M] kernel/cpt/cpt\_obj.o
- >> CC [M] kernel/cpt/cpt\_context.o
- >> CC [M] kernel/cpt/cpt\_process.o
- >> kernel/cpt/cpt\_process.c: In function 'cpt\_check\_unsupported':
- >> kernel/cpt/cpt\_process.c:707: error: 'struct task\_struct' has no member
- >> named 't
- >> ux\_info'
- >> make[3]: \*\*\* [kernel/cpt/cpt\_process.o] Error 1
- >> make[2]: \*\*\* [kernel/cpt] Error 2
- >> make[1]: \*\*\* [kernel] Error 2
- >> make[1]: Leaving directory `/usr/src/linux-2.6.20'
- >> make: \*\*\* [debian/stamp-build-kernel] Error 2
- >>
- >> Does anybody have an idea what's wrong here?
- $>$
- >> Many thanks in advance and cheers
- >> Dilino
- >>
- >>

Subject: Re: Kernel 2.6.20 with openvz-patch on Ubuntu Feisty Fawn (7.04)

well, 2.6.18 is our current stable.

Thanks,

however, 2.6.20 should be quite good as well, though contanis more bugs like this :/ sure, this patch will be added to 2.6.20 as well soon.

Kirill Dieter Schicker wrote: > Many thanks, folks! I will give that a try at night since I don't sit in > front of the particular machine right now. > Looking at the URL you sent, I suppose that you also propose to use the > 2.6.18 kernel, right? > > Thanks & Cheers > Dieter > > Kirill Korotaev wrote: > >>Use this patch: >>http://git.openvz.org/?p=linux-2.6.18-openvz;a=commitdiff;h=d19c1d4520b19bf61554bf4b9e6d 2c5edd8fb8b2 >> >>Thanks, >>Kirill >> >>Dieter Schicker wrote: >> >> >>>Hi, >>> >>>this is my first post to this list, so I want to say: Thanks to openvz >>>for this great piece of software! >>> >>>I have a problem with compiling a kernel with the openvz-patch. Here are >>>the steps that I undertook: >>> >>>1) Download Kernel 2.6.20 from kernel.org >>>2) Apply openvz patch with "patch -p0 < patch-ovz005.1-combined" >>>3) Used my original kernel configuration from Ubuntu 7.04 >>>4) make xconfig >>>5) make-kpkg clean >>>6) make-kpkg --append-to-version custom --initrd kernel\_headers kernel\_image >>> >>>Here's the error message that I get when running step 6: >>> >>>

>>>... >>>Root device is (3, 1) >>>Boot sector 512 bytes. >>>Setup is 7010 bytes. >>>System is 1693 kB >>>Kernel: arch/x86\_64/boot/bzImage is ready (#1) >>>make[1]: Leaving directory `/usr/src/linux-2.6.20' >>>/usr/bin/make EXTRAVERSION=-ovz005custom ARCH=x86\_64 \ >>> modules >>>make[1]: Entering directory `/usr/src/linux-2.6.20' >>> CHK include/linux/version.h >>> CHK include/linux/utsrelease.h >>> CC [M] arch/x86\_64/kernel/../../i386/kernel/cpuid.o >>> CC [M] arch/x86\_64/kernel/../../i386/kernel/microcode.o >>>arch/x86\_64/kernel/../../i386/kernel/microcode.c: In function >>>'microcode\_write': >>>arch/x86\_64/kernel/../../i386/kernel/microcode.c:387: warning: 'new\_mc' >>>may be u >>>sed uninitialized in this function >>> CC [M] arch/x86\_64/kernel/../../i386/kernel/msr.o >>> LD [M] arch/x86\_64/kernel/msr.o >>> LD [M] arch/x86\_64/kernel/microcode.o >>> LD [M] arch/x86\_64/kernel/cpuid.o >>> CC [M] >>> arch/x86\_64/kernel/cpufreq/../../../i386/kernel/cpu/cpufreq/ acpi-cpufr >>>eq.o >>> CC [M] >>> arch/x86\_64/kernel/cpufreq/../../../i386/kernel/cpu/cpufreq/ powernow-k >>>8.o >>> LD [M] arch/x86\_64/kernel/cpufreq/powernow-k8.o >>> LD [M] arch/x86\_64/kernel/cpufreq/acpi-cpufreq.o >>> AS [M] arch/x86\_64/crypto/aes-x86\_64-asm.o >>> CC [M] arch/x86\_64/crypto/aes.o >>> AS [M] arch/x86\_64/crypto/twofish-x86\_64-asm.o >>> CC [M] arch/x86\_64/crypto/twofish.o >>> LD [M] arch/x86\_64/crypto/aes-x86\_64.o >>> LD [M] arch/x86\_64/crypto/twofish-x86\_64.o >>> CC [M] kernel/cpt/cpt proc.o >>> CC [M] kernel/cpt/cpt dump.o >>>kernel/cpt/cpt\_dump.c: In function 'check\_one\_process': >>>kernel/cpt/cpt\_dump.c:988: warning: implicit declaration of function >>>'check\_utra >>>ce' >>> CC [M] kernel/cpt/cpt\_obj.o >>> CC [M] kernel/cpt/cpt\_context.o >>> CC [M] kernel/cpt/cpt\_process.o >>>kernel/cpt/cpt\_process.c: In function 'cpt\_check\_unsupported': >>>kernel/cpt/cpt\_process.c:707: error: 'struct task\_struct' has no member

```
>>>named 't
>>>ux_info'
>>>make[3]: *** [kernel/cpt/cpt_process.o] Error 1
>>>make[2]: *** [kernel/cpt] Error 2
>>>make[1]: *** [kernel] Error 2
>>>make[1]: Leaving directory `/usr/src/linux-2.6.20'
>>>make: *** [debian/stamp-build-kernel] Error 2
>>>
>>>Does anybody have an idea what's wrong here?
>>>
>>>Many thanks in advance and cheers
>>>Dilino
>>>
>>>
```

```
OpenVZ Forum
```